## **SANTA CATARINA** SERVIÇO INTERMUNICIPAL DE AGUA E ESGOTO

Tributos Arrecadados - Fevereiro de 2019 (Artigo 2º, Inciso I da I.N. nº 028/1999) Administração Indireta - SERVIÇO INTERMUNICIPAL DE AGUA E ESGOTO

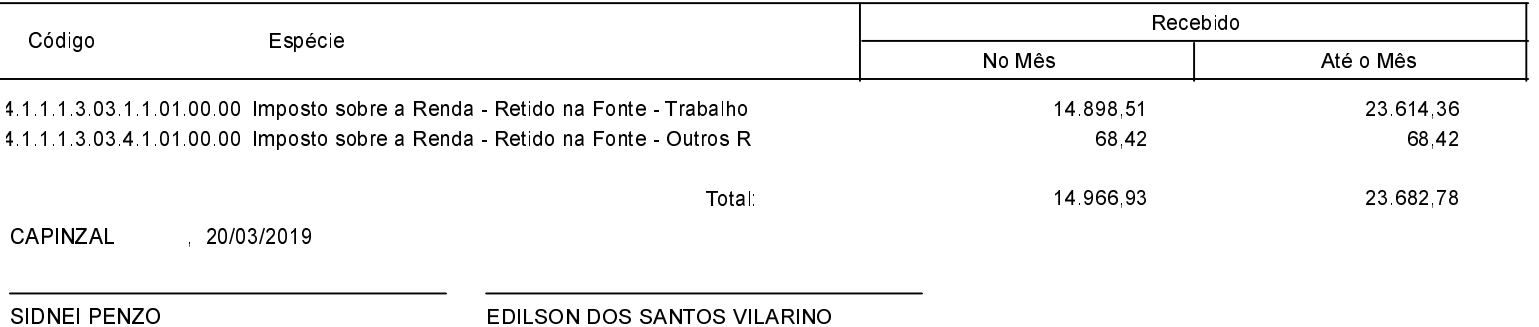

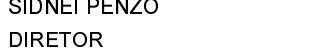

EDILSON DOS SANTOS VILARINO CONTADOR - CRC/SC-023320/O-8